# **quina pela internet**

- 1. quina pela internet
- 2. quina pela internet :maior casa de apostas do mundo
- 3. quina pela internet :ah apostas esportivas

## **quina pela internet**

#### Resumo:

**quina pela internet : Bem-vindo ao paraíso das apostas em mka.arq.br! Registre-se e ganhe um bônus colorido para começar a sua jornada vitoriosa!** 

contente:

UA. Qual Estadual foiWashington D? - Britannica britannic : história: o que É do -está alavagem em quina pela internet SeattleD/C?" George Bush Não há governo ; são diretamente Um

rito (DC representa O Distrito De Columbia / Sua criação nos Estados Unidos). .dc! página

.:

#### **quina pela internet**

#### **O Que É O Bônus Do Aviator?**

O bônus do Aviator é uma emocionante mecânica de jogo oferecida por algumas plataformas que permite aos jogadores ganhar prêmios adicionais enquanto jogam o jogo. Essa mecânica aumenta suas chances de ganhar e adiciona um elemento emocionante ao jogo.

#### **Quando Usar O Bônus Do Aviator?**

É ideal utilizar o bônus do Aviator sempre que estiver disponível. Considere usá-lo durante as sessões de jogo curtas, já que eles geralmente têm um tempo limite. Além disso, é possível usar o bônus em quina pela internet conjunto com outros recursos promocionais oferecidos pela plataforma de jogo.

#### **Onde Usar O Bônus Do Aviator?**

Você pode aproveitar o bônus do Aviator apenas em quina pela internet plataformas que o oferecem. Verifique os termos e condições da quina pela internet plataforma de jogo para determinar se o bônus está disponível para você.

#### **Como Tirar o Bônus Do Aviator?**

Siga essas dicas para aproveitar ao máximo o bônus do Aviator:

- Comece fazendo apostas de baixa pontuação.
- Use as opções de jogo grátis disponíveis para treinar.
- Mantenha registro de suas ganhos e perdas.
- Saiba quando parar e não tenha medo de pedir conselhos a outros jogadores.
- Não tenha medo de aproveitar as promoções, ofertas especiais e outros recursos adicionais

da plataforma de jogo.

#### **Após Tirar O Bônus Do Aviator: Considerações Finais**

#### **Nível de Multiplicador Chance de Desastre (estimativa) Sugestão**

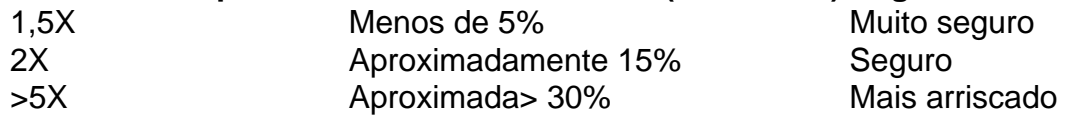

Os multiplicadores mais baixos podem aumentar suas chances de sucesso, mesmo que as vitórias sejam modestas. Portanto, seguir a estratégia de ser low multiplier é uma maneira segura de jogar. Utilize as contas gerais e tabelas disponíveis para determinar seus ganhos e a hora certa para parar.

#### **Em Resumo**

Aproveitar ofertas promocionais, como bônus, em quina pela internet seu jogo Aviator pode aumentar suas chances de ganhar e adicionar um elemento adicional de emoção. Adote uma estratégia de baixo risco enfocando os multiplicadores mais baixos. Utilize as contas gerais e tabelas disponíveis para determinar seus ganhos e a hora certa para parar.

### **quina pela internet :maior casa de apostas do mundo**

Seja bem-vindo ao bet365, quina pela internet casa de apostas esportivas! Aqui você encontra as melhores promoções e os mercados mais variados para apostar e se divertir.

O bet365 é a maior casa de apostas online do mundo, e oferece uma ampla gama de esportes e mercados para você apostar. Além disso, o bet365 oferece promoções exclusivas para novos clientes e clientes fiéis. Aqui você encontra as melhores odds, transmissões ao vivo e um serviço de atendimento ao cliente de primeira linha. Não perca tempo e crie quina pela internet conta no bet365 agora mesmo!

pergunta: Quais são as promoções disponíveis no bet365?

resposta: O bet365 oferece uma ampla gama de promoções, incluindo bônus de boas-vindas, apostas grátis e promoções especiais para eventos esportivos específicos. Visite o site do bet365 para obter mais informações sobre as promoções atuais.

pergunta: Como criar uma conta no bet365?

Las Almas is a fictional region and city in Mexico featured in Call of Duty: Modern Warfare II. [quina pela internet](/post/telephone-zebet-2024-07-15-id-47445.html)

At the end of the level, Makarov kills Allen, and reveals that he knew of Allen's true identity; his goal was for Russian officials to discover that one of the assailants was an American, in order to frame the attack as being committed by Americans (hence "No Russian"), and for Russia to declare war on the United ...

[quina pela internet](/html/fc-sporting-2024-07-15-id-26593.html)

## **quina pela internet :ah apostas esportivas**

# **El viaje de color de Locksley Gichie y los Cimarons: la historia de la primera banda de reggae del Reino Unido**

Cuando Locksley Gichie llegó a Inglaterra en 1962 desde Jamaica, tenía 13 años y se encontró

con un choque cultural. "Fue una sorpresa", recuerda. "Hacía frío y neblina. No había sol o cielos azules. Todo era gris, oscuro y aburrido."

Sin embargo, su llegada traería un estallido de color a la música británica cuando, años después, formó el primer banda de reggae del Reino Unido, los Cimarons. La banda respaldó a Jimmy Cliff, colaboró con Paul McCartney y encantó al movimiento punk del Reino Unido. De hecho, los primeros shows en el Reino Unido de Bob Marley y los Wailers no presentaron a los Wailers, sino a los Cimarons. "Fueron la chispa que encendió el fuego", dice General Levy en Harder Than the Rock, un nuevo documental sobre esta banda increíblemente importante pero terriblemente infravalorada.

Incluso el director de la película, Mark Warmington, no había oído hablar de ellos cuando se los mencionaron por primera vez. En 2024, dice, "conocí a Locksley en su pequeño Honda Jazz afuera de Burger King. Encendió un porro, compré una hamburguesa y durante horas me contó todas estas historias. No podía creer lo que estaba escuchando."

### **El nacimiento de los Cimarons**

Gichie se había vuelto adicto a la música desde una edad temprana, viviendo frente a un club nocturno en Montego Bay como niño y absorbiendo los sonidos de rock and roll del día. Cuando recogió una guitarra a finales de su adolescencia, ahora viviendo en Harlesden, encontró que podía imitar canciones que escuchaba al instante. "Estaba en la sangre", dice cuando hablamos por teléfono. Habiendo caído perdidamente enamorado de la música rocksteady, buscaba formar una banda.

'No éramos más una banda de respaldo' ... Lockley Giechi de los Cimarons en 1982.

Una noche de 1967 vio a un figura sombría en las calles. "Vi a este hermano refugiándose de la lluvia en una parada de autobús", dice. "Tenía una guitarra acústica en la mano. Estaba muy emocionado, pero, desafortunadamente, no podía tocarla."

A pesar de esto, Gichie invitó a Franklyn Dunn a su centro juvenil local la semana siguiente para tocar. Dunn cambió del guitarra al bajo, que pronto dominó. "Una semana después, otro hermano entró que podía tocar el piano", dice Gichie. "Entonces, otro quería tocar los tambores, así que le dimos una caja de cartón." Pronto, Gichie, Dunn, Maurice Ellis y Carl Levy eran una banda.

Fueron a fiestas ilegales de blues para conseguir canciones. "Podías escuchar todos los últimos discos de Jamaica allí", dice Gichie. "Cada vez que había una nueva canción de rocksteady sin editar, la escuchábamos, la practicábamos y la tocábamos casi exactamente como el original." Cuando fueron contratados para su primer concierto en un club de cricket, alrededor de 1968, tenían un catálogo. "La gente enloqueció porque no habían escuchado reggae en vivo antes y comenzamos a tocar todos los últimos lanzamientos. Estaban boquiabiertos."

La banda pronto adquirió una reputación porque, simplemente, no había nadie más como ellos en ese momento. "No había tal cosa como el reggae negro británico", dijo el exmiembro de Steel Pulse Mykaell Riley en el documental. "Había reggae jamaicano y luego había mierda."

Más conciertos siguieron, y luego un promotor los invitó a tocar en África occidental. La banda estaba confundida por su insistencia inquebrantable en que debían conocer The Champ de la banda de músicos de sesión The Mohawks, pero aceptaron la oportunidad de todos modos – resultó que el promotor los había presentado como los Mohawks a audiencias incautas. Luego, un gerente se escapó con su dinero y quedaron varados en Ghana mientras su equipo estaba en un avión a Nigeria, obligándolos a hacer el peligroso viaje después de él, en un país en medio de una guerra civil. Tuvieron que vender todo su equipo para regresar a casa. "Una experiencia loca, loca", dice Gichie.

Después de regresar, fueron invitados a actuar como la banda de respaldo de Pat Kelly en su gira del Reino Unido, luego de Laurel Aitken, y de Jimmy James y los Vagabonds. Tocaron Top of the Pops con Ken Boothe y tocaron con todos, desde Jimmy Cliff hasta Toots and the Maytals y Dennis Brown. "La gente en Jamaica escuchaba sobre ellos como la única banda en Inglaterra que tocaba música jamaiquina real", dice Winston Reedy, quien más tarde se unió como cantante.

### **La conexión con Bob Marley**

En 1972, Bob Marley llegó a la ciudad y visitó al banda en el estudio. "Bob preguntó si conocíamos alguna de sus canciones", dice Gichie. "Antes de que pudiéramos responderle, comenzamos a tocar Duppy Conqueror. No podía creer que supiéramos sus canciones y agarró un micrófono – estaba encantado. Tocamos tres shows con él y en Bristol no podía salir del escenario – cada vez que se iba, la multitud lo levantó y lo puso de vuelta."

Gichie dice que fue invitado a unirse a los Wailers permanentemente. "Era muy tentador", dice. "Pero Cimarons era mi bebé." Sin embargo, las apariciones no acreditadas en discos comenzaron a molestar. "La gente simplemente no sabía que éramos los Cimarons", dice. La banda a menudo era acreditada bajo alias, como los Hot Rod All Stars o los Soul Messengers. Y la respuesta que recibieron cuando lo plantearon con la administración fue "no querían sobrexponer a la banda". O pagarlos correctamente, resultó.

Las cosas llegaron a un punto cuando fueron presentados como la "banda de respaldo" en un concierto con Ken Boothe. "Eso fue todo", dice. "Decidimos: no somos más una banda de respaldo."

Author: mka.arq.br Subject: quina pela internet Keywords: quina pela internet Update: 2024/7/15 5:16:40